#### **Clarity of direction**

**WHAT TO EXPECT FROM** 

**LEADERS**

**Set Goals and Objectives**

**Give frequent, specific, and immediate feedback**

**Be decisive, timely, and accessible**

**Demonstrate honesty and candor**

## **Domains of Leadership Team Strength**

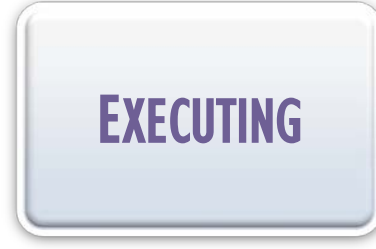

 $\boxed{\bigcirc}$ 

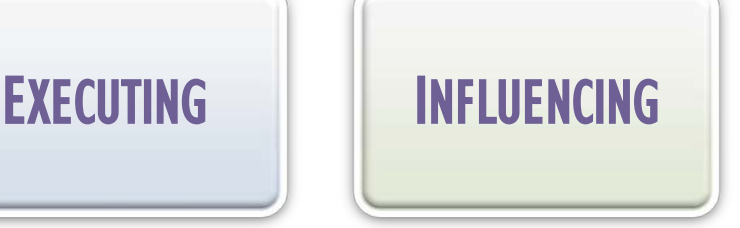

### **RELATIONSHIP** BUILDING

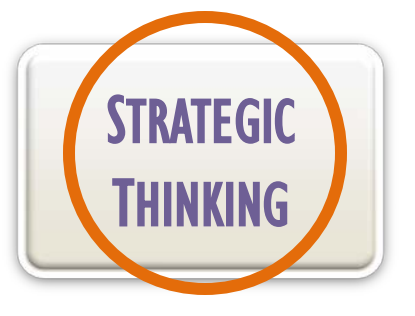

Achiever Arranger Belief **Consistency Deliberative Discipline** Focus Responsibility **Restorative** 

Activator Command Communication **Competition** Maximizer Self-Assurance **Significance** Woo

**Adaptability Connectedness** Developer Empathy **Harmony** Includer Individualization **Positivity** Relator

Analytical **Context Futuristic** Ideation Input Intelection Leaner **Strategic** 

# **MEMBER ENGAGEMENT**

#### **ENGAGED**

**Work with passion and feel profound sense of connection to JPMS**

#### **NOT ENGAGED**

**Essentially "checked out". They're sleepwalking through activities; putting in time, but not best energy or passion**

#### **ACTIVELY DISENGAGED**

**Not just unhappy, but busy acting out their unhappiness**

**Undermining what others accomplish**

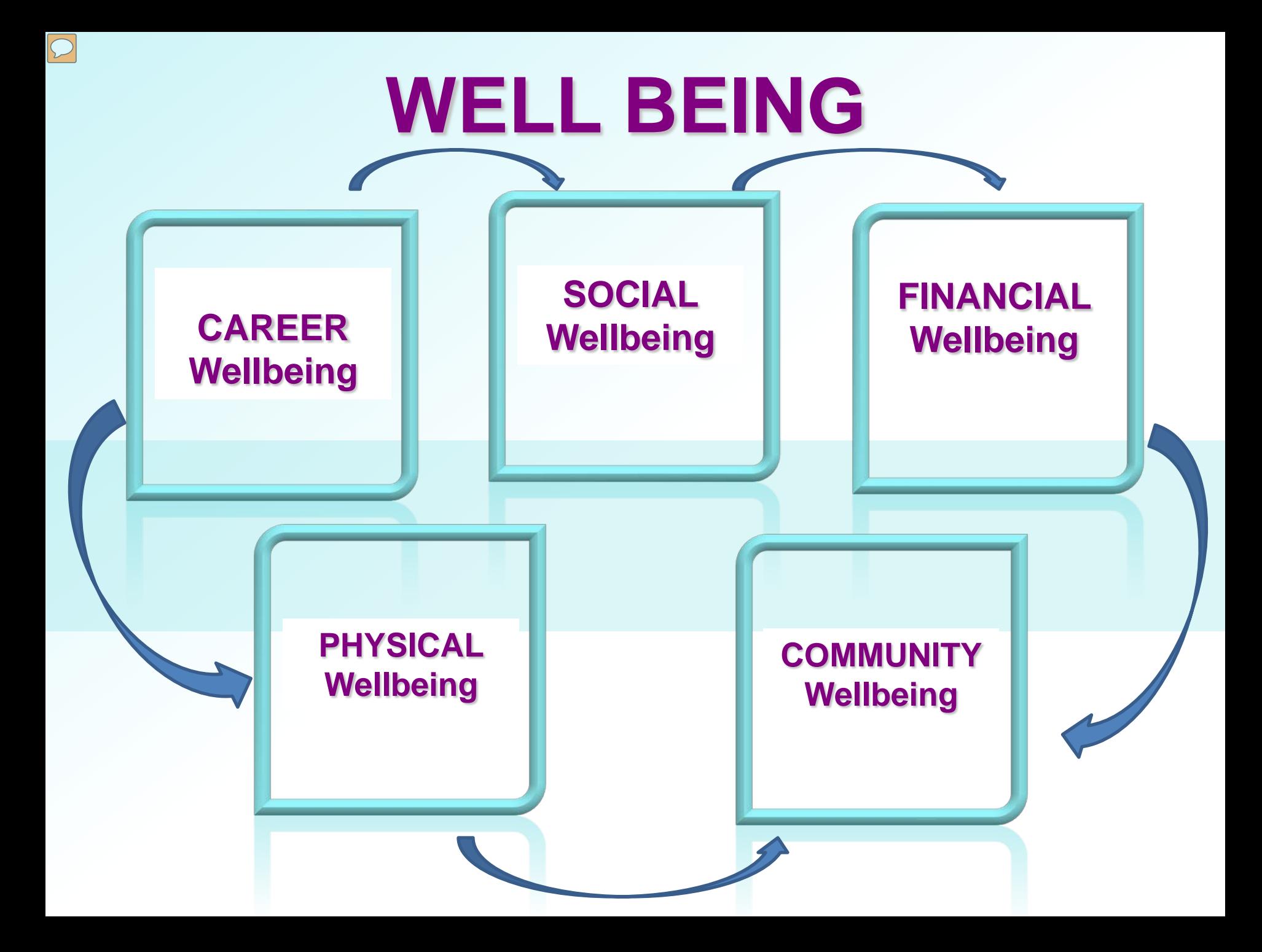

### **ECONOMICS OF THE WELL BEING**

Those who are struggling/ suffering have 2 times higher medical cost due to disease burden than those who are thriving

Those with low Career Well Being began to disengage after just 20 hrs. of work in a week

People with high-quality friendships on the job are 7 times as likely to be engage in their work

### **IMPROVED WELL BEING GIVES**

TOTAL MEDICAL COST REDUCTION Decreased hospitalization, decreased event rates, disease rates and lifestyle risks

PERFORMANCE INCREASE Increase productivity, engagement decrease absence and work impairment